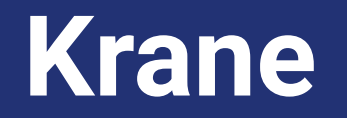

#### **Daniel Turner and Katrina Verey**

Production Engineering at Shopify

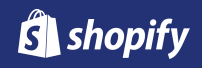

**Why are we here?**

#### **Overview**

- What is Krane?
- How do you use it?
- How is it structured?
- Lessons learned

**What is Krane?**

## **Krane is an open source deploy tool for Kubernetes**

#### **We use it** *a lot* **at Shopify**

# **2000+**

invocations per business day

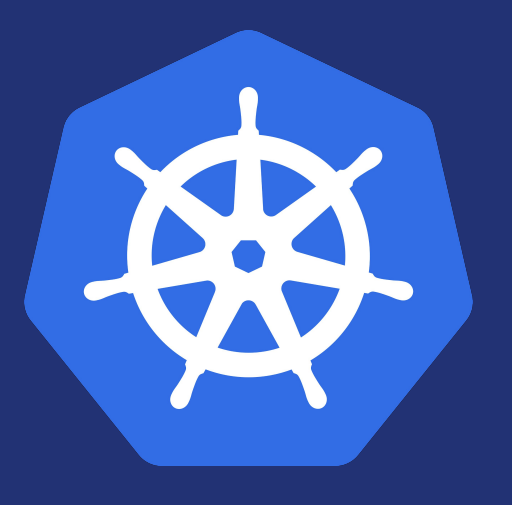

#### **"This Kubernetes thing seems pretty cool."**

– Some Shopifolk in early 2016

#### kubectl apply -f config/deploy/production

Deploy of shopify/production to revision dfdae9db succeeded

#### *Meanwhile, in the cloud...*

web-1572547800-d8l4k 0/1 CrashLoopBackOff web-1572547800-s4hfh 0/1 CrashLoopBackOff upload-assets-869434 0/1 Error jobs1-647994f679-zjv4s 0/1 CreateContainerConfigError jobs2-7658d9bd46-99fpj 0/1 ImagePullBackOff

82

**Wanted: a tool that empowers developers to deploy confidently to Kubernetes' eventually convergent system**

#### **History**

- Written in Ruby
- Started as a script in Shopify/shipit-engine
- Used at Shopify since early 2017
- Version 1.0 released this month
- 50 contributors and counting... will YOU be next?  $\bigoplus$

#### krane deploy my-ns my-ctx -f deploy/production

### **Our focus: Developer experience**

- Accurate pass/fail result
- Output actionable by non-experts
- Many conveniences, e.g.:
	- Deploy sequencing
	- Task running

**Live Demos**

### **Demo 1: Deploy a web app**

- 1. Validate inputs
- 2. Detect cluster state
- 3. Deploy the resources
- 4. Monitor the rollout

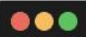

#### Validation

- Reachable cluster
- Existing namespace
- Resources are valid

-----Phase 1: Initializing deploy-All required parameters and files are present

Discovering resources:

- Ingress/web
- Service/web

Deployment/web

#### Detect cluster state

• Know where you started

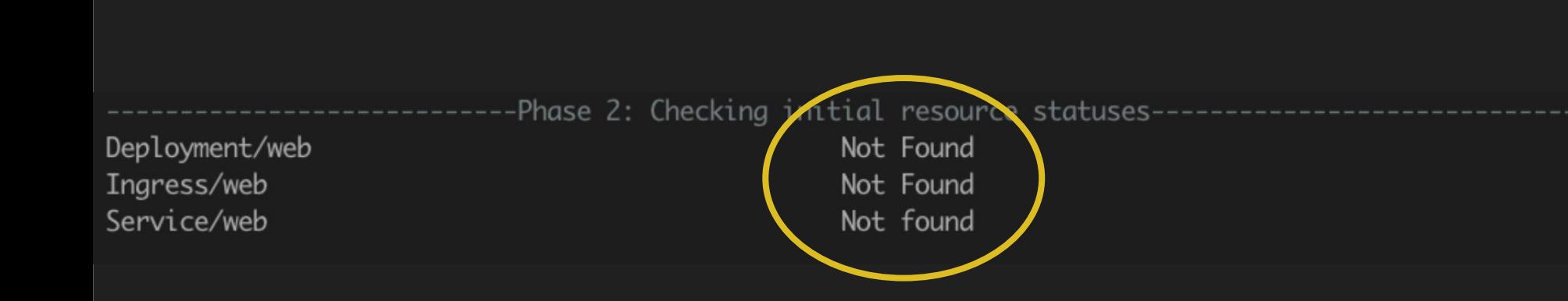

#### Deploy resources

• Kubectl apply by default

-------------------Phase 3: Deploying all resources---------------------------

Deploying resources:

- Deployment/web (progress deadline: 3s)
- Ingress/web (timeout: 30s)
- Service/web (timeout: 420s)

#### Monitor the rollout

• Per resource success criteria

Successfully deployed 3 resources

#### Successful resources

Deployment/web Ingress/web Service/web

Result: SUCCESS-

1 replica, 1 updatedReplica, 1 availableReplica Created Selects at least 1 pod

#### **Demo 2: Web app and ConfigMap**

- 1. Validate inputs
- 2. Detect cluster state
- **3. Deploy priority resources**
- 4. Deploy the resources
- 5. Monitor the rollout

apiVersion: v1 kind: ConfigMap metadata: name: test-app-configmap-data labels: name: test-app-configmap-data app: test-app datas: LOG\_LEVEL: INFO

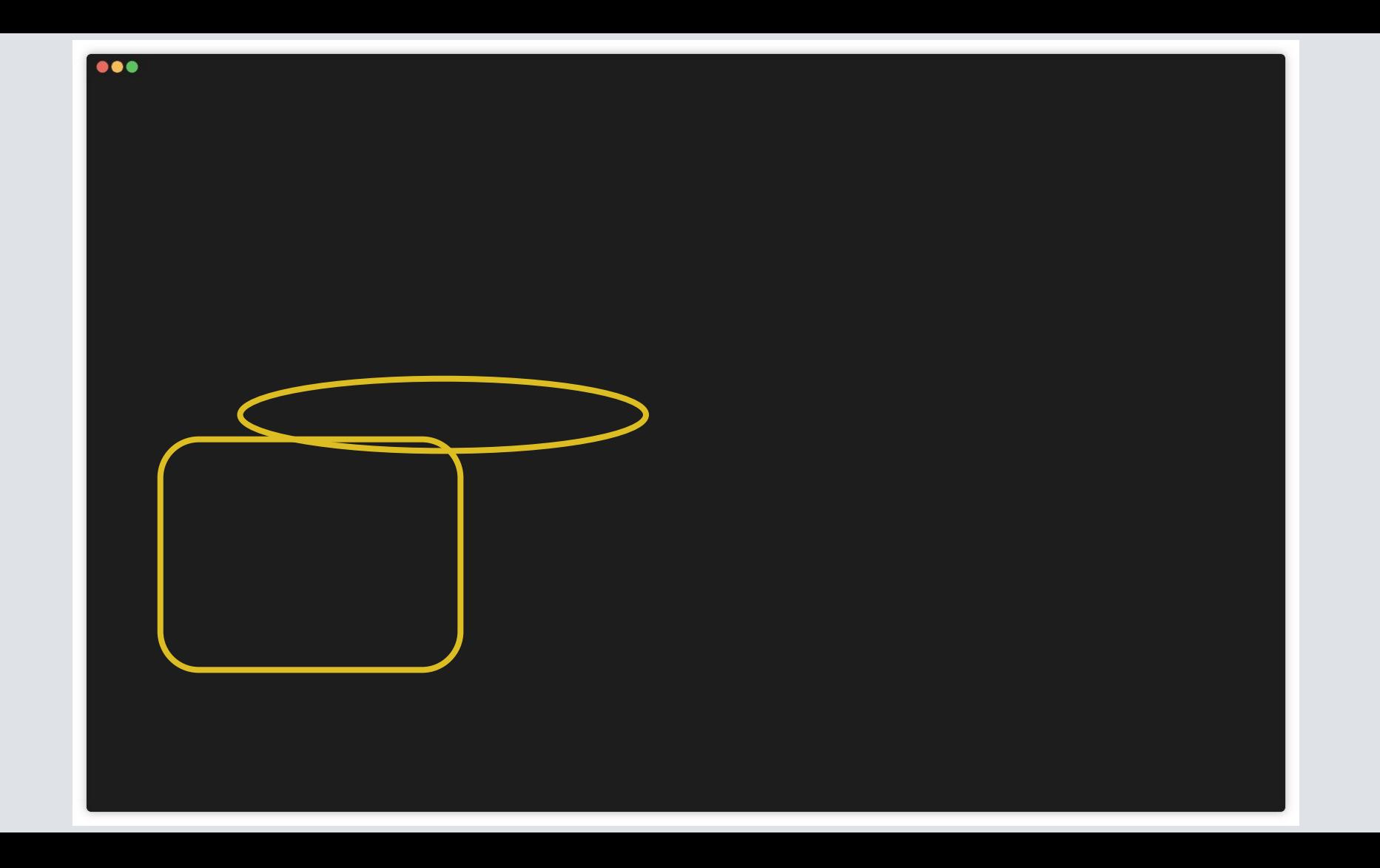

```
apiVersion: v1
kind: ConfigMap
metadata:
  name: test-app-configmap-data
  labels:
    name: test-app-configmap-data
    app: test-app
data:
  LOG LEVEL: INFO
```
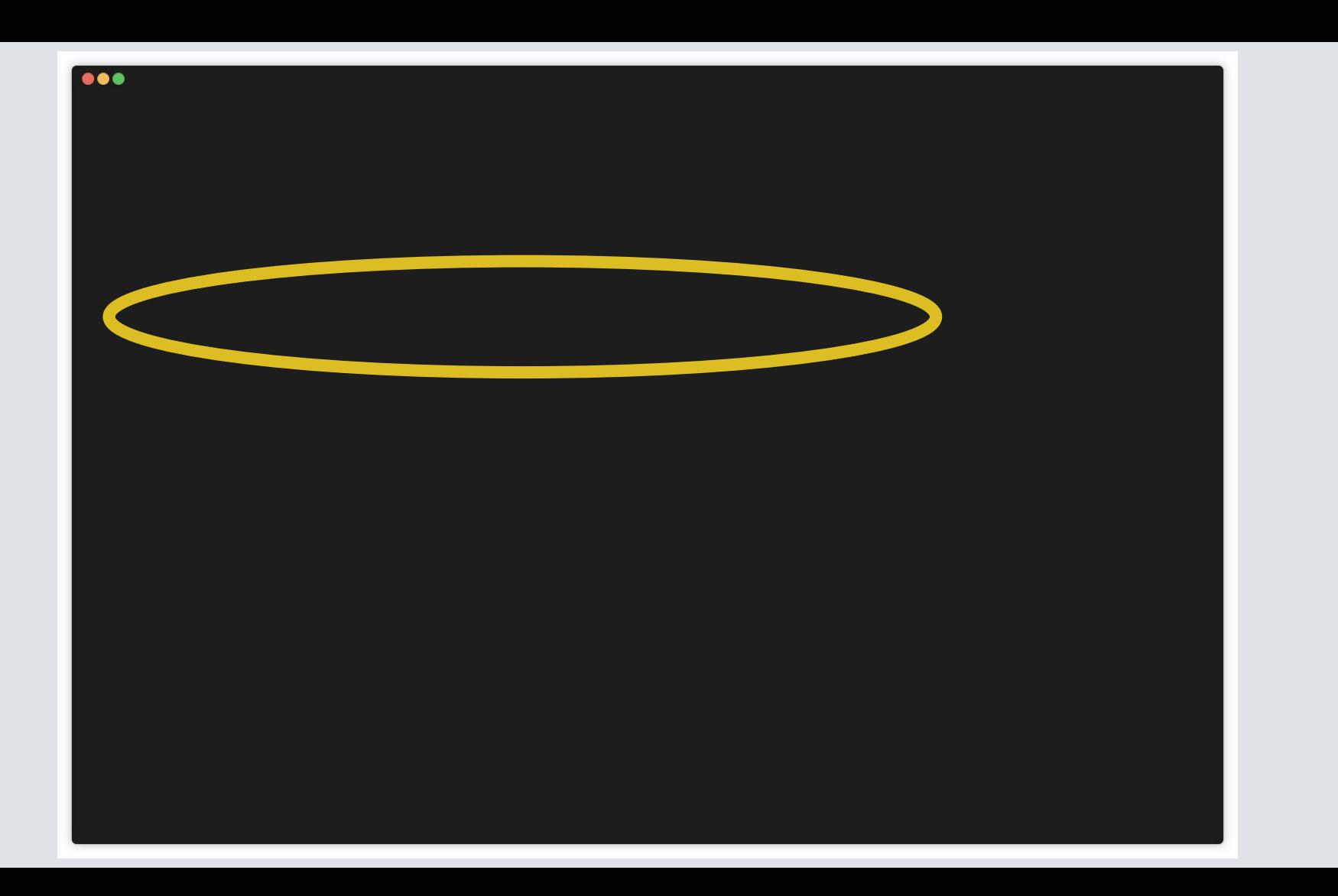

#### Priority resource deployment

- Pre-deploy resources
- Referenceable resources: Secret, ConfigMap, ServiceAccount
- State modifiers: RBAC, NetworkPolicy, ResourceQuota
- Tasks: Pod

- Phase 3: Predeploying priority resources

Deploying ConfigMap/test-app-configmap-data (timeout: 30s) Successfully deployed in 0.3s: ConfigMap/test-app-configmap-data

#### **Demo 3: Web app and ConfigMap**

- 1. Validate inputs
- 2. Detect cluster state
- 3. Deploy priority resources
- 4. Deploy the resources **and prune**
- 5. Monitor the rollout

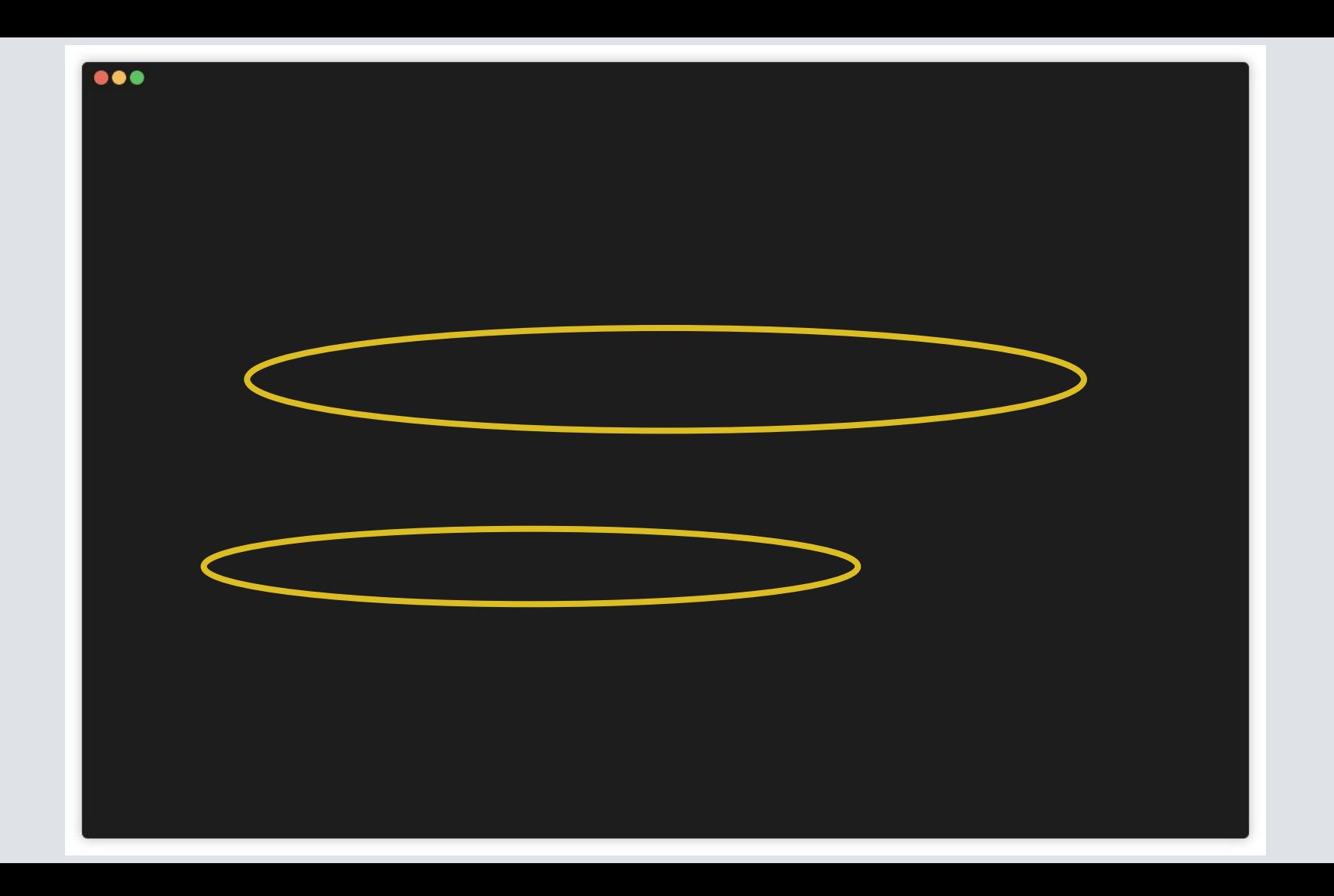

#### **5 for the price of 1**

- **krane deploy**: manages a namespace
- **krane global-deploy**: manages a partition of the global namespace
- **krane restart**: performs a rolling restart of deployment(s)
- **krane run**: deploys and watches a single pod
- **krane render**: renders ERB templates

### **Demo 4: Restarting an app**

- 1. Find workloads to restart
- 2. Trigger the restart
- 3. Monitor the restart

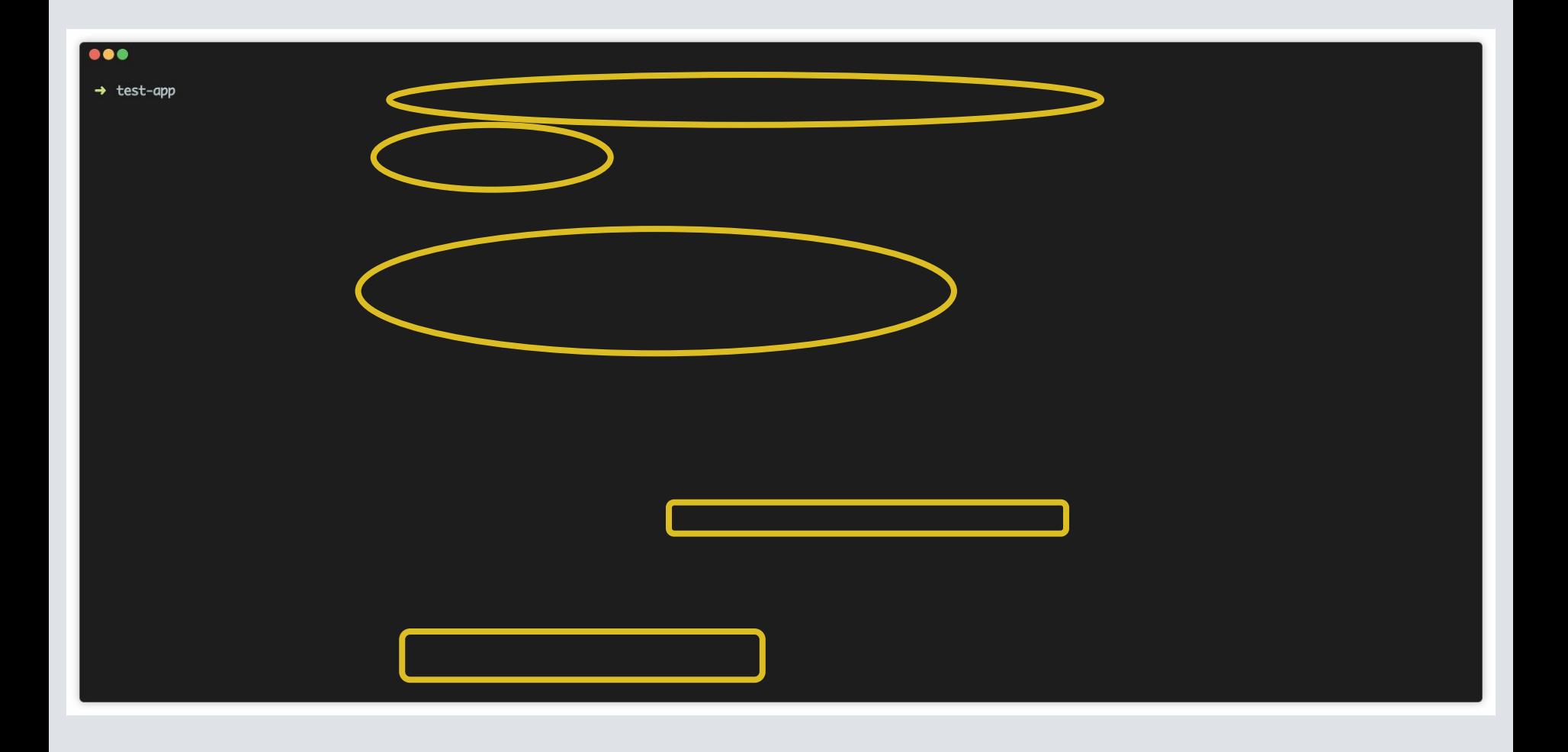

#### **Ways to run Krane**

- 1. From a laptop
- 2. Ruby library
- 3. Continuous delivery tooling

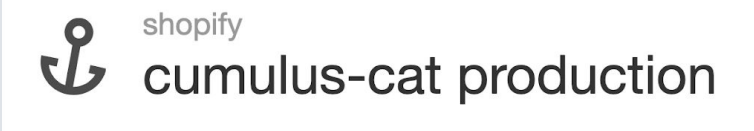

**Commits & Deploys Settings Timeline** Tasks  $\blacktriangleright$  Refresh statuses & commits

View on GitHub View website

Perform a rolling restart in all contexts where this app is deployed

krane restart cumulus-cat-production tier4

**Restart application (all contexts)** 

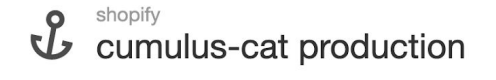

**Commits & Deploys Settings Timeline** Tasks  $\sim$  Refresh statuses & commits

**View on GitHub** 

**View website** 

Danny Turner executing restart about an hour ago (view raw output)

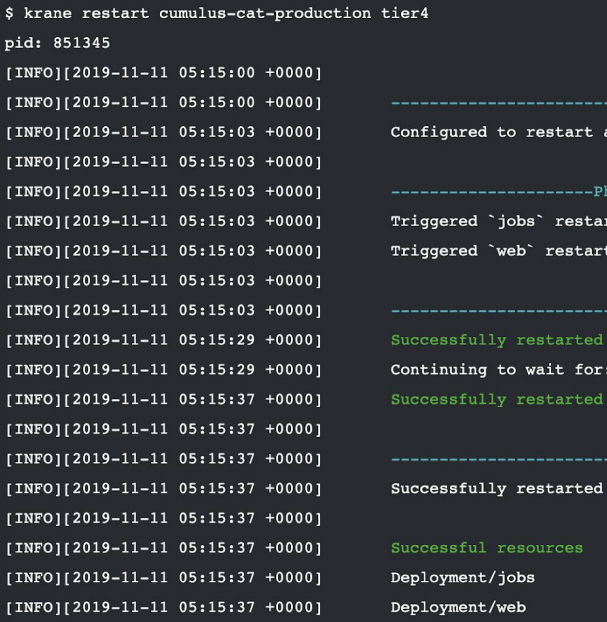

all deployments with the `shipit.shopify.io/restart` annotation

ase 2: Triggering restart by touching ENV[RESTARTED AT]----------------------

in 25.4s: Deployment/jobs Deployment/web in 33.9s: Deployment/web

#### 2 resources

3 replicas, 3 updatedReplicas, 3 availableReplicas 3 replicas, 3 updatedReplicas, 3 availableReplicas

### **Krane internals**

#### **Key classes**

#### Krane::DeployTask

#new

#run

Krane::ResourceDeployer

Krane::ResourceWatcher

Krane::KubernetesResource

### **Key classes: ResourceWatcher**

*def* run(...)  *while* remainder.present? give\_up(...) *if* global\_timeout? sleep\_until\_next\_sync(...)

```
 sync_resources(...)
```

```
 report_what_just_happened(...)
    report what is left(i...) end
     record_statuses_for_summary(...)
end
```
### **Key concept: Sync**

 *while* remainder.present?

sync\_resources(...)

 *end end*

#### **Key classes: KubernetesResource**

 *module* Krane *class* KubernetesResource *def* sync(cache) *end*

> *def* deploy\_failed?  *end*

 *def* deploy\_succeeded?  *end*

 *def* deploy\_timed\_out? *end end*

 *end*

### **Key classes: KubernetesResource**

*module* Krane  *class* ConfigMap < KubernetesResource TIMEOUT = 30.seconds

> *def* deploy\_succeeded? exists?  *end*

```
 def status
   exists? ? "Available" : "Not Found"
 end
```
 *def* deploy\_failed? false  *end*

*end*

 *def* timeout\_message UNUSUAL\_FAILURE\_MESSAGE  *end end*

```
def sync(cache)
   @instance_data = cache.get_instance(kind, name)
end
```

```
def deploy_failed?
```

```
 @instance_data["status"]["phase"] == "Lost"
End
```

```
def deploy_succeeded?
   @instance_data["status"]["phase"] == "Bound"
end
```

```
def deploy_timed_out?
  Time.now.utc - \thetadeploy_started_at > timeout
end
```
#### **How you can help:**

- Resource modelling
- Fast-failure detection
- Documentation
- Bug reports
- *Your idea here\**

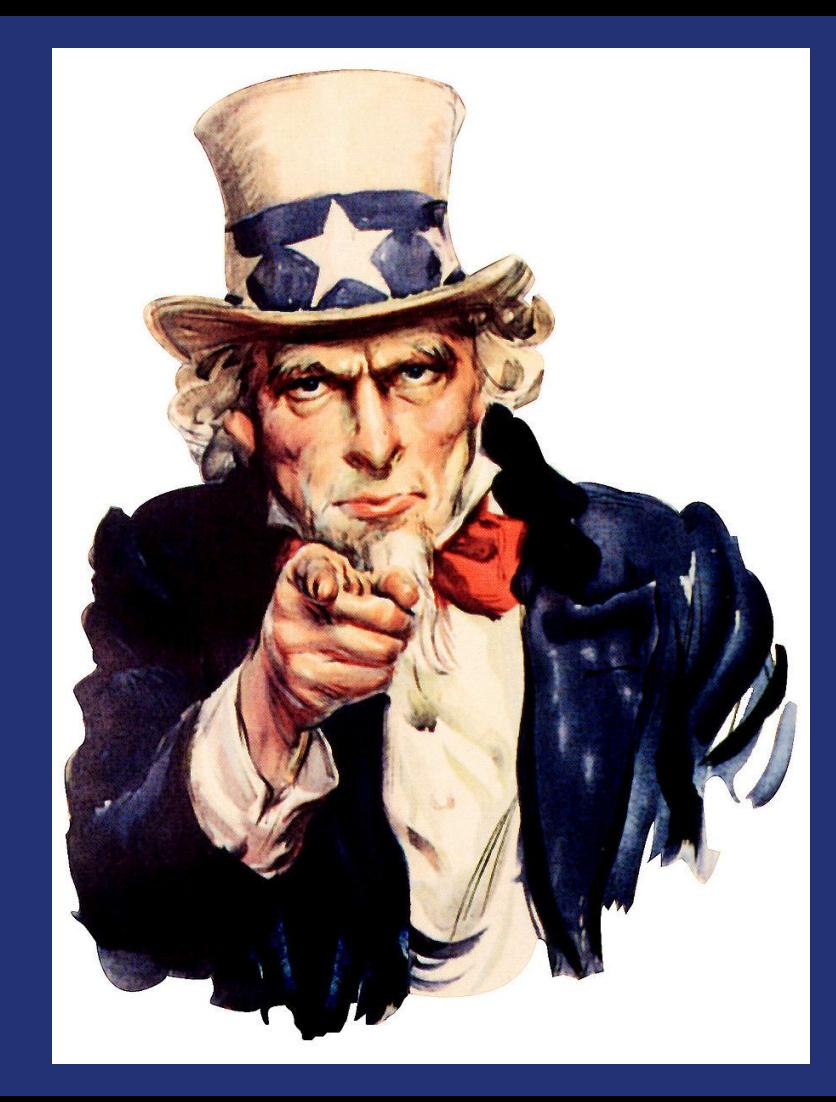

**Lessons Learned**

#### **Mistakes**

- Extensive rendering at deploy time adds risk
- If you claim to manage everything in a namespace, pruning should be blacklist-based
	- Adding new kinds to a whitelist is *painful*!

#### **Hard problems: Timeouts**

- Lots of reasons for slow starting pods
	- Large images
	- Long app start-up
	- Cluster issues
- Drains trust

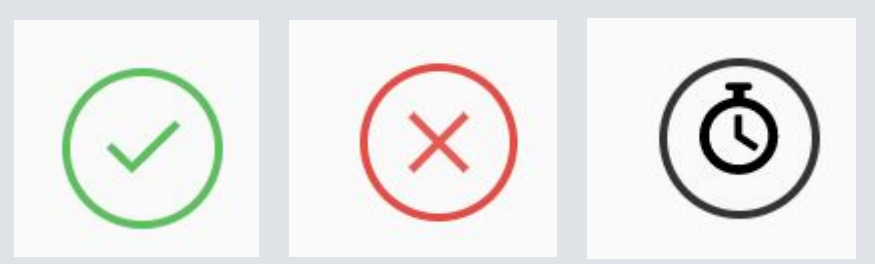

#### **Hard problems: kubectl apply last-applied annotation**

- **•** Pruning
- 3-way merge

#### **Tips**

- K8s != must use Golang  $\ominus$
- "Look again later" for resiliency
- Annotations for per-resource settings

#### **Tips** (continued)

- Provide separate debug-level logging
- Have an official supported K8s versions list, and run CI against all of them

#### **Recap**

- Krane is a developer-centric deploy tool
- Highly scalable
- Open source and contributors welcome

#### **Questions?**

**github.com/Shopify/krane**

**kubernetes.slack.com #krane**

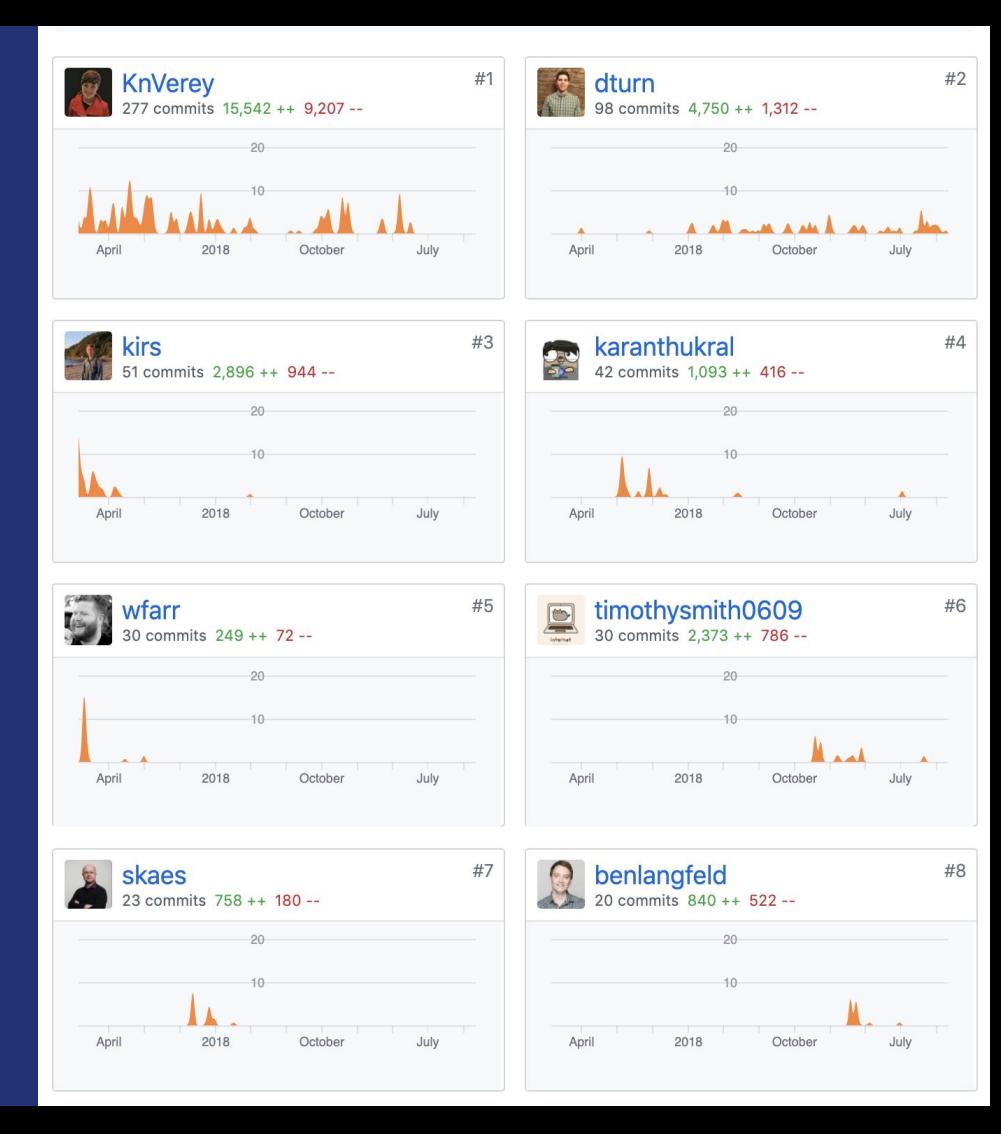